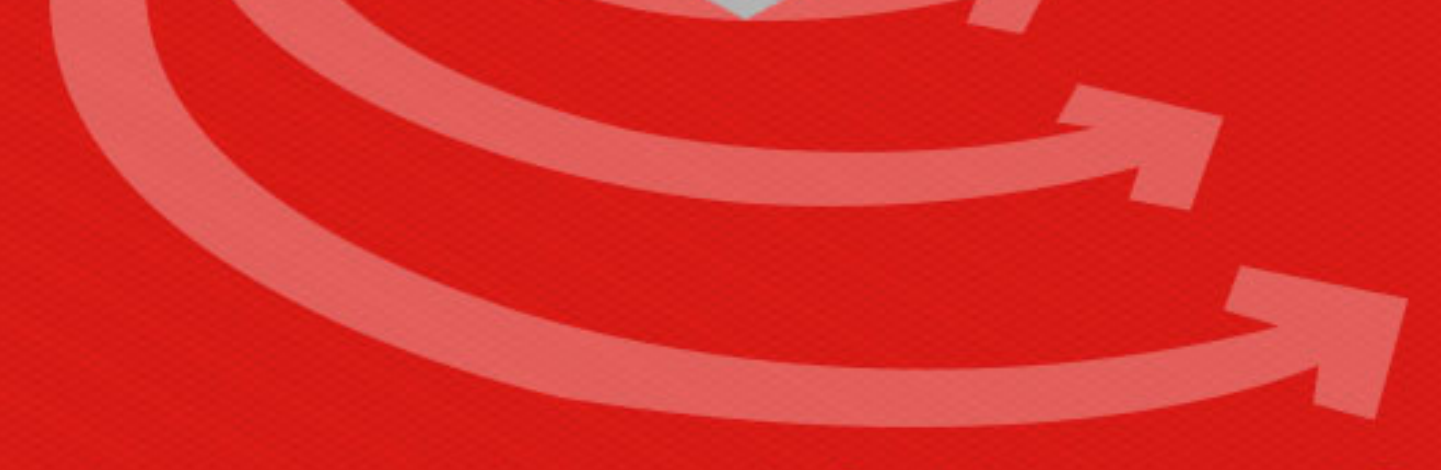

# **LEARN ANGULARJS** web application framework

## tutorialspoint ASYLE YE

## www.tutorialspoint.com

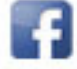

https://www.facebook.com/tutorialspointindia

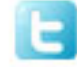

https://twitter.com/tutorialspoint

## <span id="page-1-0"></span>**About the Tutorial**

**AngularJS** is a very powerful JavaScript library. It is used in Single Page Application (SPA) projects. It extends HTML DOM with additional attributes and makes it more responsive to user actions. AngularJS is open source, completely free, and used by thousands of developers around the world. It is licensed under the Apache license version 2.0.

## <span id="page-1-1"></span>**Audience**

This tutorial is designed for software professionals who want to learn the basics of AngularJS and its programming concepts in simple and easy steps. It describes the components of AngularJS with suitable examples.

## <span id="page-1-2"></span>**Prerequisites**

You should have a basic understanding of JavaScript and any text editor. As we are going to develop web-based applications using AngularJS, it will be good if you have an understanding of other web technologies such as HTML, CSS, AJAX, etc.

## <span id="page-1-3"></span>**Disclaimer & Copyright**

Copyright 2014 by Tutorials Point (I) Pvt. Ltd.

All the content and graphics published in this e-book are the property of Tutorials Point (I) Pvt. Ltd. The user of this e-book is prohibited to reuse, retain, copy, distribute or republish any contents or a part of contents of this e-book in any manner without written consent of the publisher.

We strive to update the contents of our website and tutorials as timely and as precisely as possible, however, the contents may contain inaccuracies or errors. Tutorials Point (I) Pvt. Ltd. provides no guarantee regarding the accuracy, timeliness or completeness of our website or its contents including this tutorial. If you discover any errors on our website or in this tutorial, please notify us at [contact@tutorialspoint.com](mailto:contact@tutorialspoint.com)

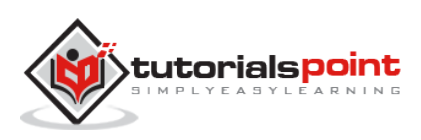

## <span id="page-2-0"></span>**Table of Contents**

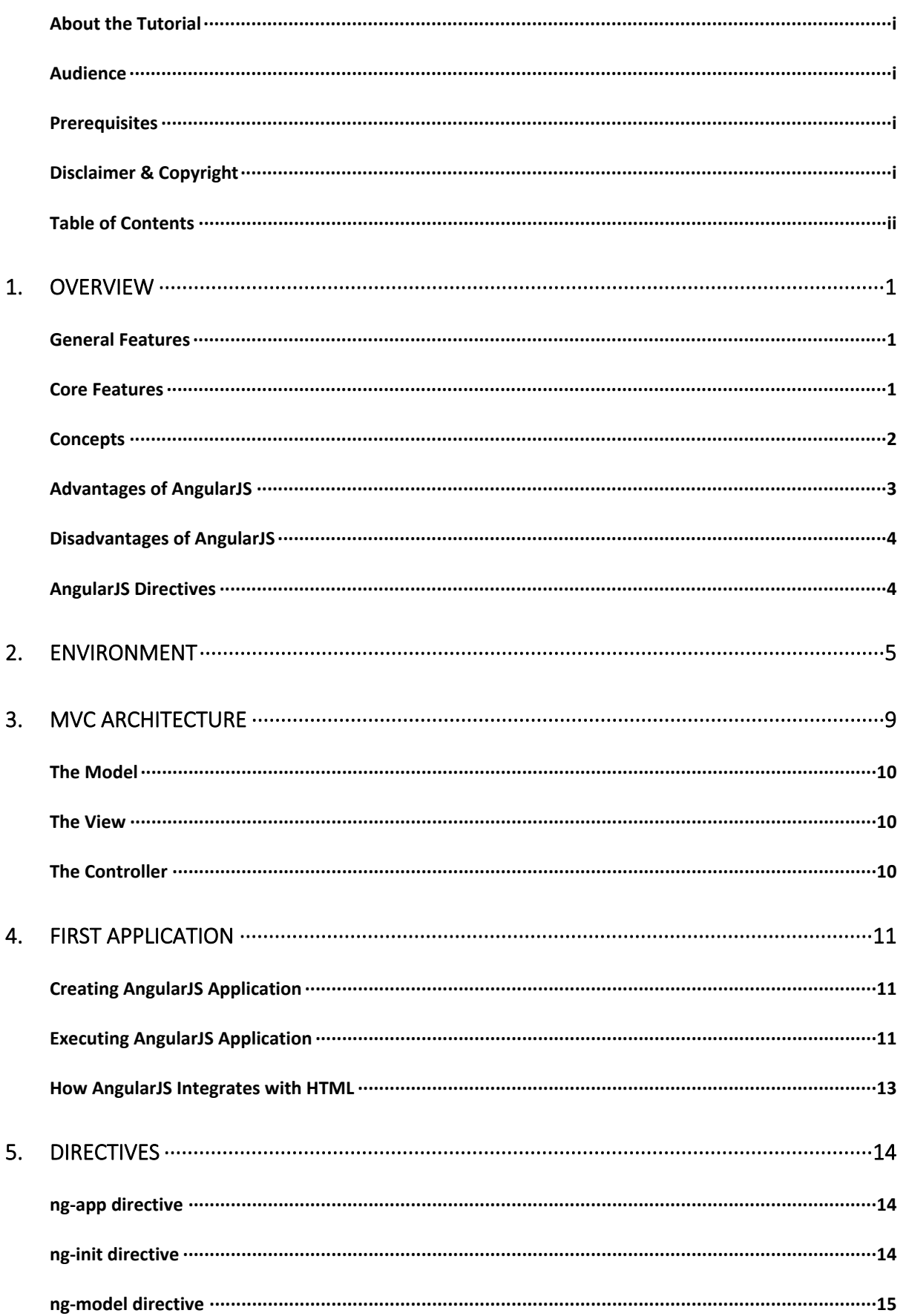

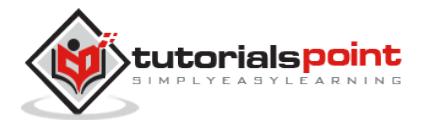

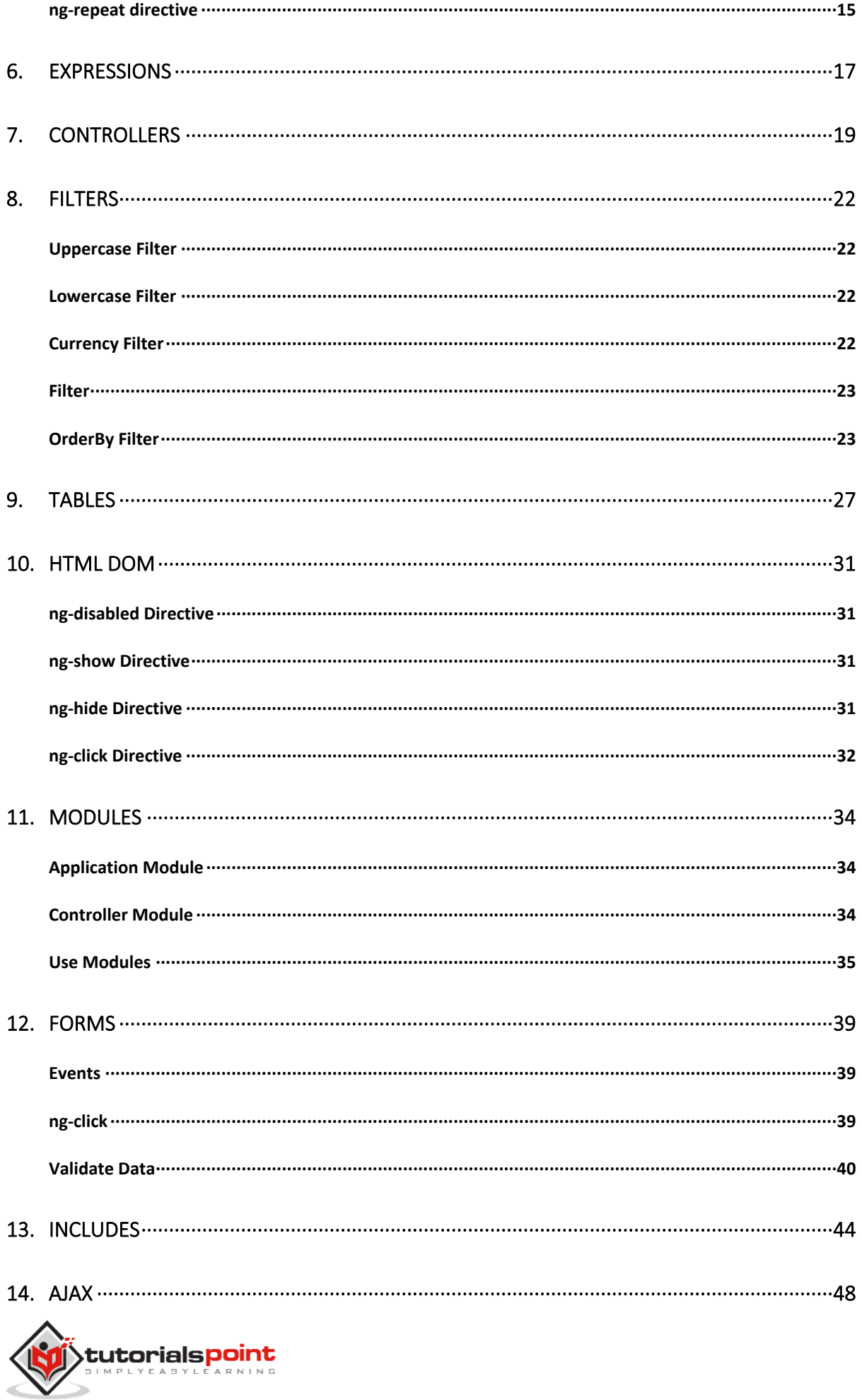

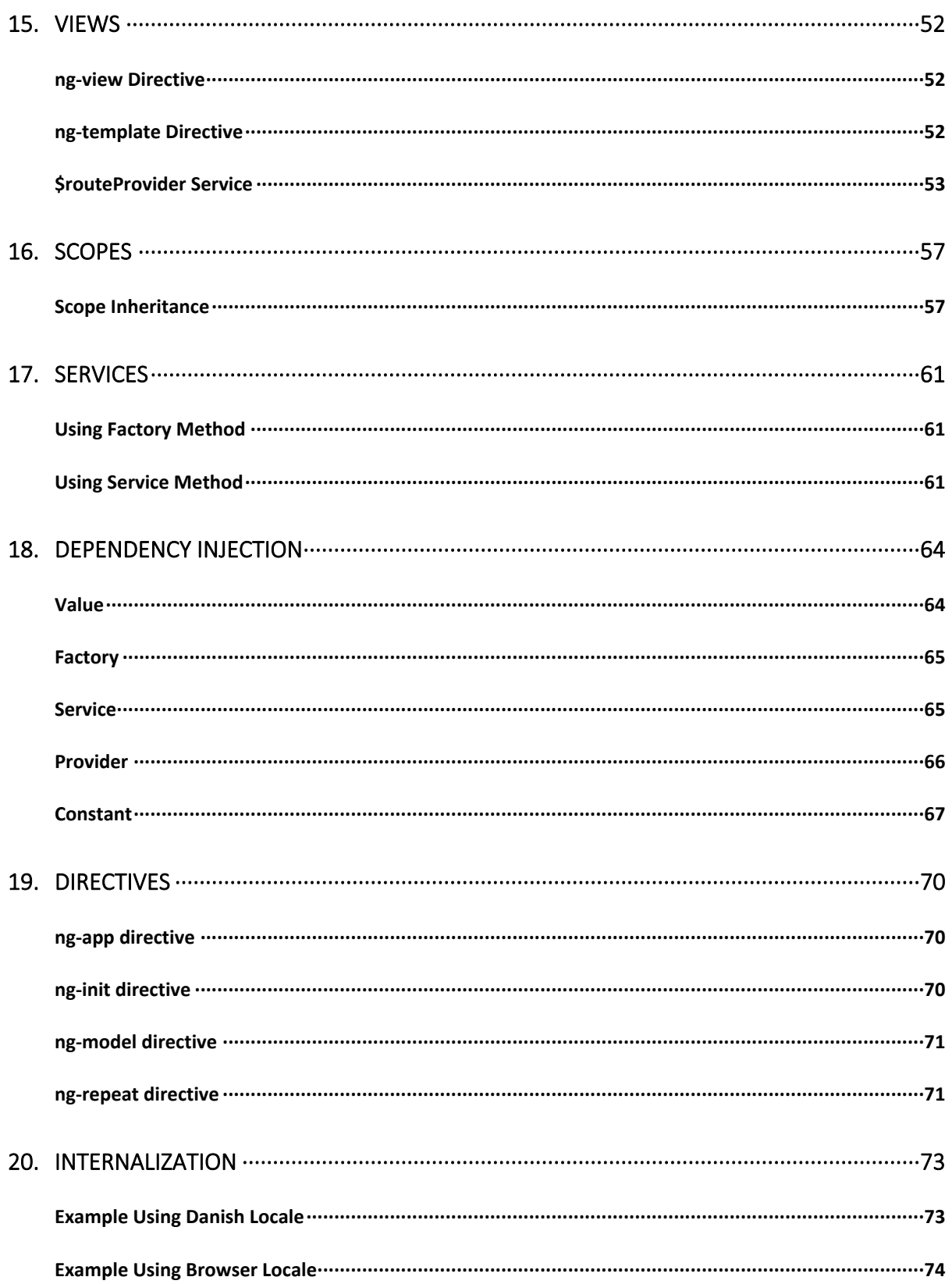

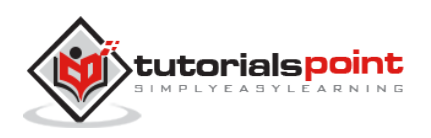

## <span id="page-5-0"></span>**1. OVERVIEW**

AngularJS is an open-source web application framework. It was originally developed in 2009 by Misko Hevery and Adam Abrons. It is now maintained by Google. Its latest version is 1.2.21.

Definition of AngularJS as put by its official documentation is as follows:

AngularJS is a structural framework for dynamic web applications. It lets you use HTML as your template language and lets you extend HTML's syntax to express your application components clearly and succinctly. Its data binding and dependency injection eliminate much of the code you currently have to write. And it all happens within the browser, making it an ideal partner with any server technology.

### **General Features**

<span id="page-5-1"></span>The general features of AngularJS are as follows:

- AngularJS is a efficient framework that can create Rich Internet Applications (RIA).
- AngularJS provides developers an options to write client side applications using JavaScript in a clean Model View Controller (MVC) way.
- Applications written in AngularJS are cross-browser compliant. AngularJS automatically handles JavaScript code suitable for each browser.
- AngularJS is open source, completely free, and used by thousands of developers around the world. It is licensed under the Apache license version 2.0.

Overall, AngularJS is a framework to build large scale, high-performance, and easyto-maintain web applications.

## **Core Features**

<span id="page-5-2"></span>The core features of AngularJS are as follows:

 **Data-binding:** It is the automatic synchronization of data between model and view components.

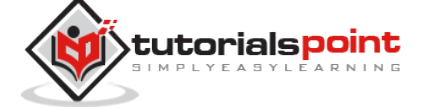

- **Scope:** These are objects that refer to the model. They act as a glue between controller and view.
- **Controller:** These are JavaScript functions bound to a particular scope.
- **Services:** AngularJS comes with several built-in services such as \$http to make a XMLHttpRequests. These are singleton objects which are instantiated only once in app.
- **Filters:** These select a subset of items from an array and returns a new array.
- **Directives:** Directives are markers on DOM elements such as elements, attributes, css, and more. These can be used to create custom HTML tags that serve as new, custom widgets. AngularJS has built-in directives such as ngBind, ngModel, etc.
- **Templates:** These are the rendered view with information from the controller and model. These can be a single file (such as index.html) or multiple views in one page using *partials*.
- **Routing:** It is concept of switching views.
- **Model View Whatever:** MVW is a design pattern for dividing an application into different parts called Model, View, and Controller, each with distinct responsibilities. AngularJS does not implement MVC in the traditional sense, but rather something closer to MVVM (Model-View-ViewModel). The Angular JS team refers it humorously as Model View Whatever.
- **Deep Linking:** Deep linking allows to encode the state of application in the URL so that it can be bookmarked. The application can then be restored from the URL to the same state.
- **Dependency Injection:** AngularJS has a built-in dependency injection subsystem that helps the developer to create, understand, and test the applications easily.

### **Concepts**

<span id="page-6-0"></span>The following diagram depicts some important parts of AngularJS which we will discuss in detail in the subsequent chapters.

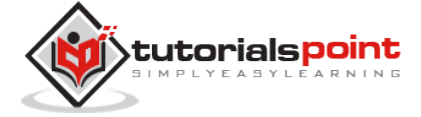

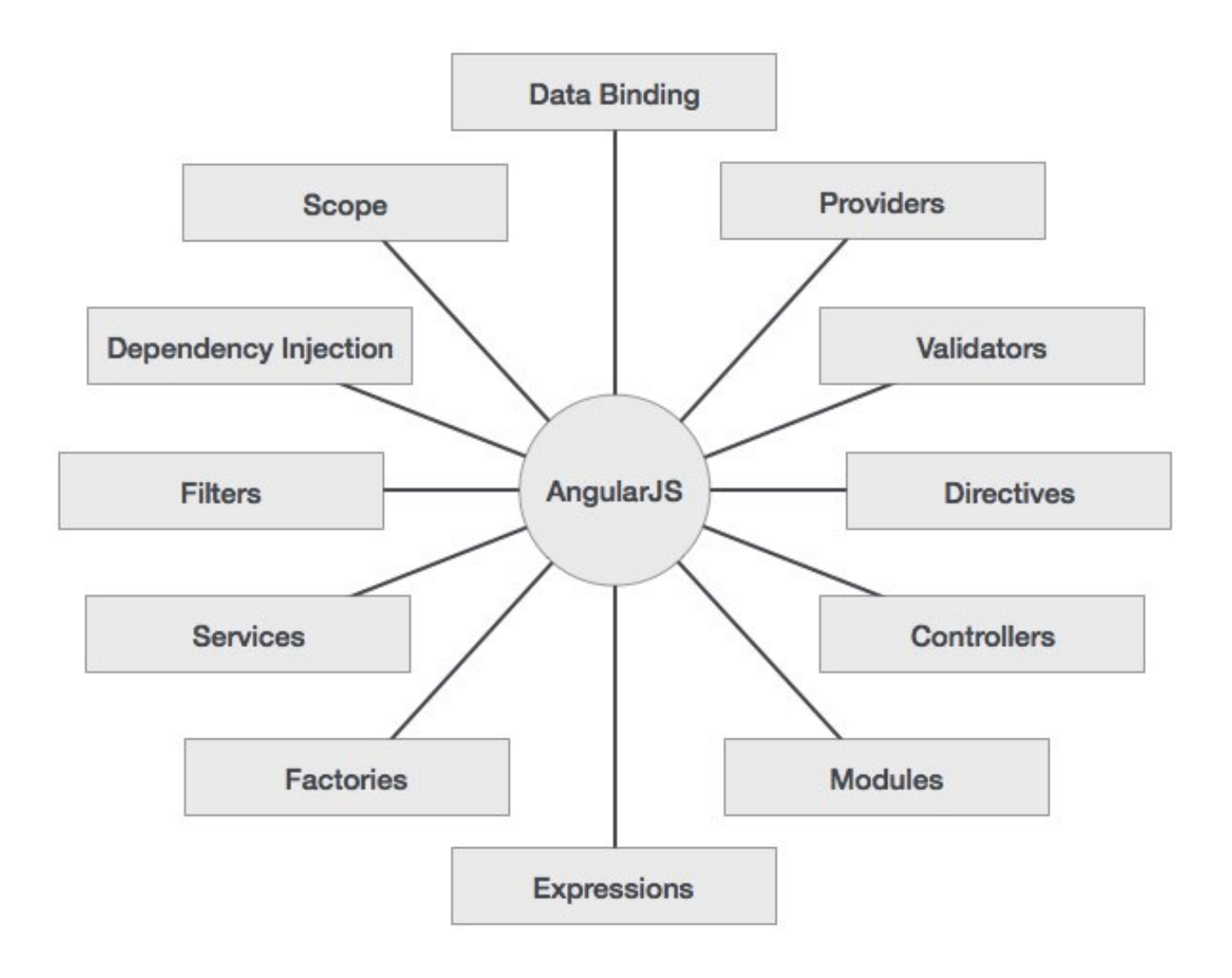

## **Advantages of AngularJS**

<span id="page-7-0"></span>The advantages of AngularJS are:

- It provides the capability to create Single Page Application in a very clean and maintainable way.
- It provides data binding capability to HTML. Thus, it gives user a rich and responsive experience.
- AngularJS code is unit testable.
- AngularJS uses dependency injection and make use of separation of concerns.
- AngularJS provides reusable components.

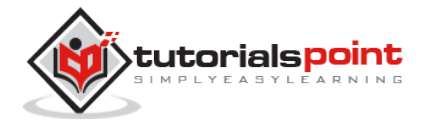

- With AngularJS, the developers can achieve more functionality with short code.
- In AngularJS, views are pure html pages, and controllers written in JavaScript do the business processing.

On the top of everything, AngularJS applications can run on all major browsers and smart phones, including Android and iOS based phones/tablets.

### **Disadvantages of AngularJS**

<span id="page-8-0"></span>Though AngularJS comes with a lot of merits, here are some points of concern:

- **Not secure** : Being JavaScript only framework, application written in AngularJS are not safe. Server side authentication and authorization is must to keep an application secure.
- **Not degradable**: If the user of your application disables JavaScript, then nothing would be visible, except the basic page.

## **AngularJS Directives**

<span id="page-8-1"></span>The AngularJS framework can be divided into three major parts:

- **ng-app** : This directive defines and links an AngularJS application to HTML.
- **ng-model** : This directive binds the values of AngularJS application data to HTML input controls.
- **ng-bind** : This directive binds the AngularJS application data to HTML tags.

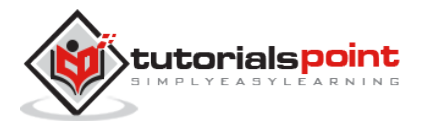

## <span id="page-9-0"></span>**2. ENVIRONMENT**

This chapter describes how to set up AngularJS library to be used in web application development. It also briefly describes the directory structure and its contents.

When you open the link <https://angularjs.org/>, you will see there are two options to download AngularJS library:

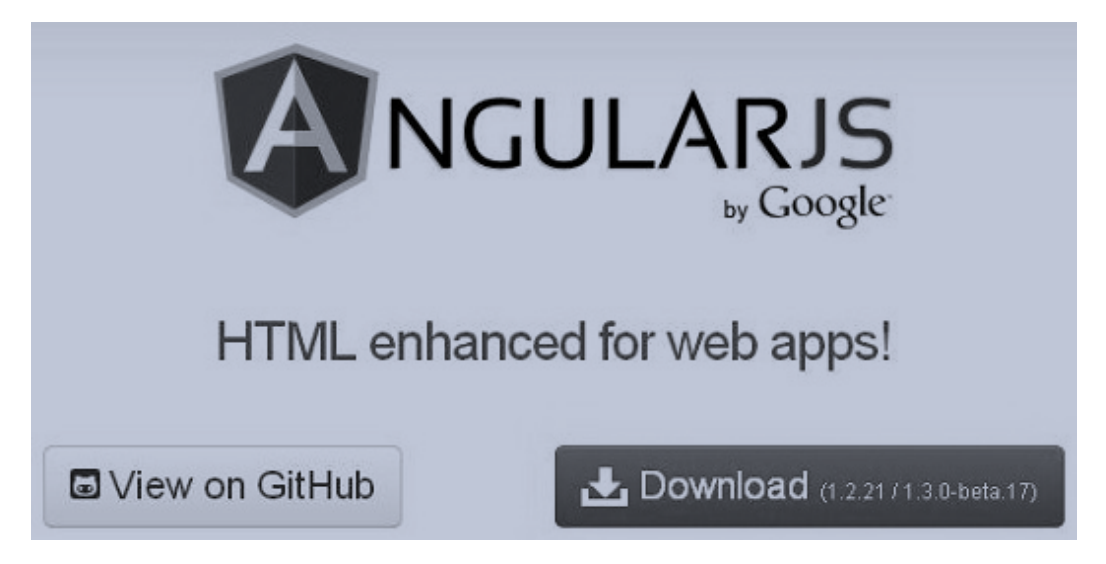

- **View on GitHub –** By clicking on this button, you are diverted to GitHub and get all the latest scripts.
- **Download –** By clicking on this button, a screen you get to see a dialog box shown as:

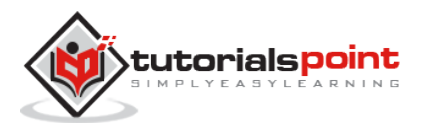

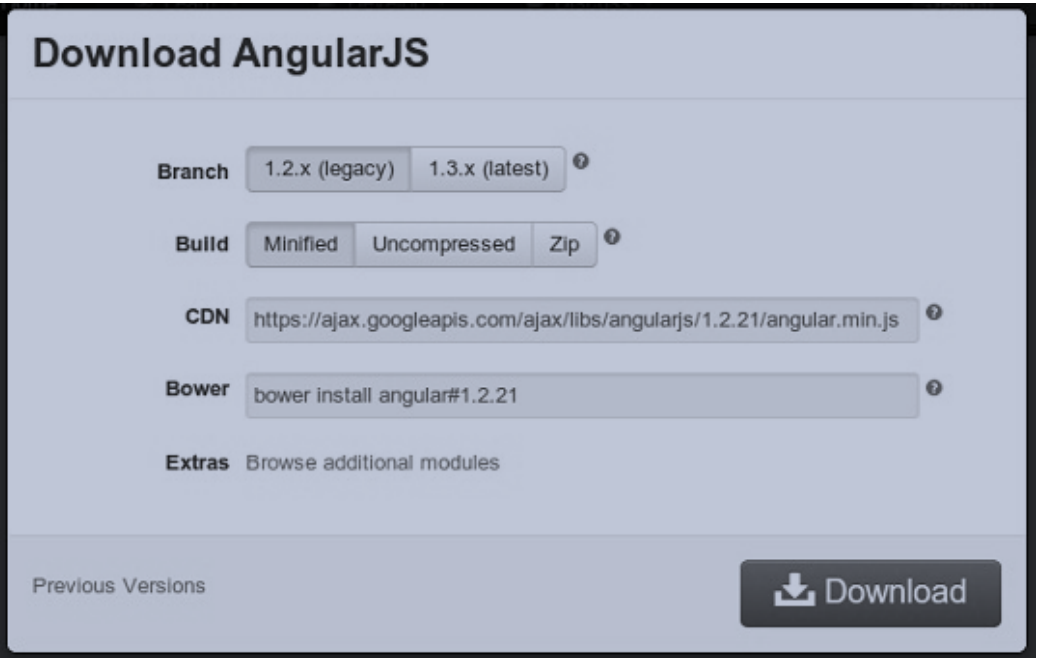

This screen offers various options for selecting Angular JS as follows:

- Downloading and hosting files locally
	- $\circ$  There are two different options : Legacy and Latest. The names themselves are self-descriptive. The Legacy has version less than 1.2.x and the Latest come with version 1.3.x.
	- o We can also go with the minimized, uncompressed, or zipped version.
- CDN access: You also have access to a CDN. The CDN gives you access to regional data centers. In this case, the Google host. The CDN transfers the responsibility of hosting files from your own servers to a series of external ones. It also offers an advantage that if the visitor of your web page has already downloaded a copy of AngularJS from the same CDN, there is no need to re-download it.

We are using the CDN versions of the library throughout this tutorial.

#### **Example**

Now let us write a simple example using AngularJS library. Let us create an HTML file *myfirstexample.html* shown as below:

```
<!doctype html>
<html>
```
![](_page_10_Picture_11.jpeg)

```
 <head>
       <script src="https://ajax.googleapis.com/ajax/libs/angularjs/1.3.0-
      beta.17/angular.min.js"></script>
    </head>
    <body ng-app="myapp">
       <div ng-controller="HelloController" >
          <h2>Welcome {{helloTo.title}} to the world of Tutorialspoint!</h2>
       </div>
       <script>
          angular.module("myapp", [])
          .controller("HelloController", function($scope) {
            $scope.helloTo = {};
             $scope.helloTo.title = "AngularJS";
          });
       </script>
    </body>
</html>
```
Let us go through the above code in detail:

#### **Include AngularJS**

We include the AngularJS JavaScript file in the HTML page so that we can use it:

```
<head>
    <script 
        src="http://ajax.googleapis.com/ajax/libs/angularjs/1.2.15/angular.
       min.js"></script>
</head>
```
You can check the latest version of AngularJS on its official website.

#### **Point to AngularJS app**

Next, it is required to tell which part of HTML contains the AngularJS app. You can do this by adding the *ng-app* attribute to the root HTML element of the AngularJS app. You can either add it to the *html* element or the *body* element as shown below:

![](_page_11_Picture_9.jpeg)

```
<body ng-app="myapp">
</body>
```
#### **View**

The view is this part:

```
<div ng-controller="HelloController" >
    <h2>Welcome {{helloTo.title}} to the world of Tutorialspoint!</h2>
```
</div>

*ng-controller* tells AngularJS which controller to use with this view. *helloTo.title* tells AngularJS to write the *model* value named helloTo.title in HTML at this location.

#### **Controller**

The controller part is:

```
<script>
    angular.module("myapp", [])
    .controller("HelloController", function($scope) {
      $scope.helloTo = {} $scope.helloTo.title = "AngularJS";
     });
</script>
```
This code registers a controller function named *HelloController* in the angular module named *myapp*. We will study more about [modules](http://localhost/angularjs/angularjs_modules.htm) and [controllers](http://localhost/angularjs/angularjs_controllers.htm) in their respective chapters. The controller function is registered in angular via the angular.module(...).controller(...) function call.

The \$scope parameter *model* is passed to the controller function. The controller function adds a *helloTo* JavaScript object, and in that object it adds a *title* field.

#### **Execution**

Save the above code as *myfirstexample.html* and open it in any browser. You get to see the following output:

## Welcome Angular [S to the world of Tutorial spoint!

![](_page_12_Picture_15.jpeg)

What happens when the page is loaded in the browser ? Let us see:

- HTML document is loaded into the browser, and evaluated by the browser.
- AngularJS JavaScript file is loaded, the angular *global* object is created.
- The JavaScript which registers controller functions is executed.
- Next, AngularJS scans through the HTML to search for AngularJS apps as well as views.
- Once the view is located, it connects that view to the corresponding controller function.
- Next, AngularJS executes the controller functions.
- It then renders the views with data from the model populated by the controller. The page is now ready.

![](_page_13_Picture_9.jpeg)

## <span id="page-14-0"></span>**3. MVC ARCHITECTURE**

**M**odel **V**iew **C**ontroller or MVC as it is popularly called, is a software design pattern for developing web applications. A Model View Controller pattern is made up of the following three parts:

- **Model** It is the lowest level of the pattern responsible for maintaining data.
- **View** It is responsible for displaying all or a portion of the data to the user.
- **Controller** It is a software Code that controls the interactions between the Model and View.

MVC is popular because it isolates the application logic from the user interface layer and supports separation of concerns. The controller receives all requests for the application and then works with the model to prepare any data needed by the view. The view then uses the data prepared by the controller to generate a final presentable response. The MVC abstraction can be graphically represented as follows.

![](_page_14_Picture_6.jpeg)

![](_page_15_Figure_1.jpeg)

## **The Model**

<span id="page-15-0"></span>The model is responsible for managing application data. It responds to the request from view and to the instructions from controller to update itself.

## **The View**

<span id="page-15-1"></span>A presentation of data in a particular format, triggered by the controller's decision to present the data. They are script-based template systems such as JSP, ASP, PHP and very easy to integrate with AJAX technology.

## **The Controller**

<span id="page-15-2"></span>The controller responds to user input and performs interactions on the data model objects. The controller receives input, validates it, and then performs business operations that modify the state of the data model.

![](_page_15_Picture_8.jpeg)

AngularJS is a MVC based framework. In the coming chapters, we will see how AngularJS uses MVC methodology.

![](_page_16_Picture_2.jpeg)

## <span id="page-17-0"></span>**4. FIRST APPLICATION**

Before creating actual *Hello World !* application using AngularJS, let us see the parts of a AngularJS application. An AngularJS application consists of following three important parts:

- **ng-app** : This directive defines and links an AngularJS application to HTML.
- **ng-model** : This directive binds the values of AngularJS application data to HTML input controls.
- **ng-bind** : This directive binds the AngularJS Application data to HTML tags.

## **Creating AngularJS Application**

#### <span id="page-17-1"></span>**Step 1: Load framework**

Being a pure JavaScript framework, it can be added using <Script> tag.

```
<script 
src="http://ajax.googleapis.com/ajax/libs/angularjs/1.2.15/angular.min.js">
</script>
```
#### **Step 2: Define AngularJS application using** *ng-app* **directive.**

```
<div ng-app="">
...
</div>
```
#### **Step 3: Define a model name using** *ng-model* **directive.**

```
<p>Enter your Name: <input type="text" ng-model="name"></p>
```
#### **Step 4: Bind the value of above model defined using** *ng-bind* **directive.**

```
<p>Hello <span ng-bind="name"></span>!</p>
```
![](_page_17_Picture_15.jpeg)

## **Executing AngularJS Application**

<span id="page-18-0"></span>Use the above-mentioned three steps in an HTML page.

#### **testAngularJS.htm**

```
<html>
<title>AngularJS First Application</title>
<body>
<h1>Sample Application</h1>
<div ng-app="">
   <p>Enter your Name: <input type="text" ng-model="name"></p>
   <p>Hello <span ng-bind="name"></span>!</p>
</div>
<script 
src="http://ajax.googleapis.com/ajax/libs/angularjs/1.2.15/angular.min.js"><
/script>
</body>
</html>
```
#### **Output**

Open the file *testAngularJS.htm* in a web browser. Enter your name and see the result.

![](_page_18_Picture_7.jpeg)

![](_page_19_Picture_1.jpeg)

### **How AngularJS Integrates with HTML**

- <span id="page-19-0"></span>The ng-app directive indicates the start of AngularJS application.
- The ng-model directive creates a model variable named *name*, which can be used with the HTML page and within the div having ng-app directive.
- The ng-bind then uses the *name* model to be displayed in the HTML <span> tag whenever user enters input in the text box.
- Closing </div> tag indicates the end of AngularJS application.

![](_page_19_Picture_7.jpeg)

End of ebook preview If you liked what you saw… Buy it from our store @ [https://store.tutorialspoint.com](https://store.tutorialspoint.com/)

![](_page_20_Picture_2.jpeg)